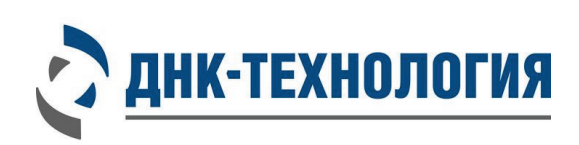

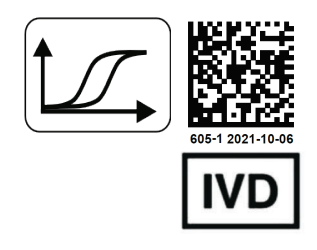

# **ИНСТРУКЦИЯ**

по применению набора реагентов для определения генетических полиморфизмов, ассоциированных с метаболизмом клопидогрела, методом ПЦР в режиме реального времени

# **ФармакоГенетика Клопидогрел**

Регистрационное удостоверение №РЗН 2020/9678 от 21 февраля 2020 года

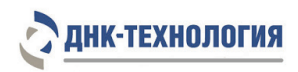

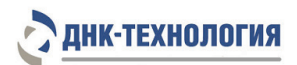

# СОДЕРЖАНИЕ

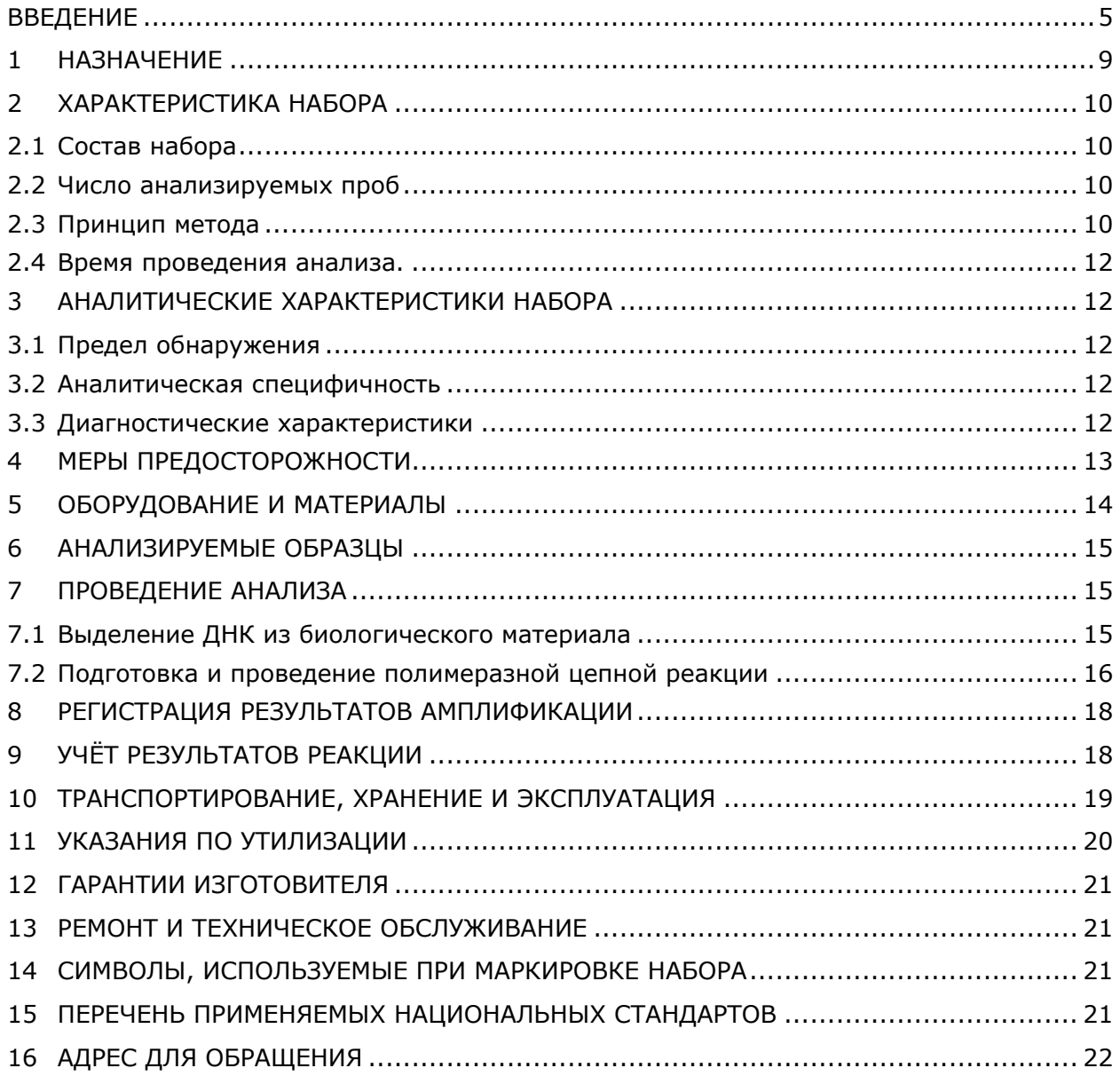

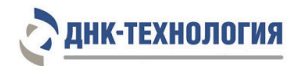

# СПИСОК СОКРАЩЕНИЙ

### В настоящей инструкции используются следующие сокращения и обозначения:

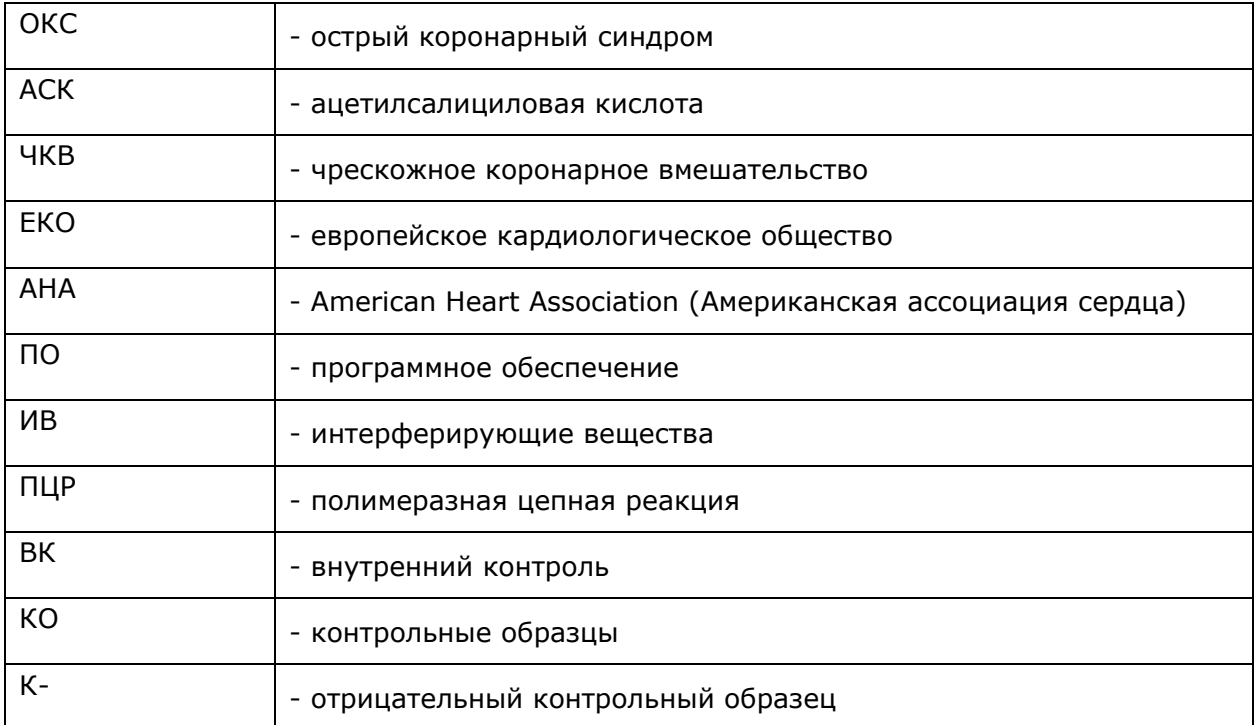

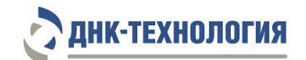

#### ВВЕДЕНИЕ

Клопидогрел – один из широко применяемых в настоящее время в мире антиагрегантов из группы тиенопиридинов, необратимо ингибирует рецептор аденозиндифосфата (ADP, кодируемый геном P2RY12) на тромбоцитах, что в свою очередь ингибирует фибриногеновый рецептор (GP IIb/IIIa, кодируемый геном ITGB3). Тиенопиридины в отличие от АСК не изменяют обмен арахидоновой кислоты и, соответственно, не нарушают образование простациклина в сосудистой стенке [12]. Существует значительная межиндивидуальная вариабельность фармакодинамического ответа при использовании этого препарата. Больные с недостаточной тромбоцитарной реакцией на прием клопидогрела могут иметь повышенный риск ишемических событий. 8– 10 % больных ОКС при использовании современного лечения переносят повторные сердечные события в течение первого года. Кроме того, у 1–3 % больных, подвергнутых ЧКВ, развивается острый или подострый тромбоз стента, что может иметь катастрофические последствия, включая смерть [5; 16; 13]. Основной причиной недостаточной эффективности терапии является резистентность к клопидогрелу, которая отмечается у значительной доли (до 25 %) больных острым инфарктом миокарда. При этом ни один из функциональных тестов для выявления резистентности до сих пор не рекомендован к применению в рутинной клинической практике. В то же время установление фармакогенетических особенностей пациента позволяет врачу индивидуально подходить к выбору как самих лекарственных препаратов, так и их доз у конкретного пациента, обеспечивая тем самым максимально эффективное и безопасное лечение [4; 9; 17; 19].

Клопидогрел является пролекарством и после абсорбции в кишечнике (процесс, контролируемый системой гликопротеина Р) требует для осуществления специфического антитромбоцитарного эффекта сложного преобразования в системе цитохрома Р450. Главный фермент, осуществляющий метаболизм клопидогрела – CYP2C19. Только 15 % введенного клопидогрела превращается в активное вещество, действующее на ADP рецептор. Нарушение всасывания, либо печеночной трансформации лежит в основе нечувствительности к клопидогрелу [8; 15].

#### **Научное обоснование**

**Ген CYP2C19** обладает выраженным полиморфизмом, что может приводить к изменению или полной потере ферментативной активности. Показано, что наличие аллелей, связанных со снижением активности гена, фенотипически проявляется недостаточной активностью фермента [1].

Аллель CYP2C19\*1 соответствует полностью функциональному ферменту, тогда как аллели CYP2C19\*2 и CYP2C19\*3 соответствуют ослабленному метаболизму. Аллели CYP2C19\*2 и CYP2C19\*3 составляют 85% аллелей снижающих функцию фермента у белых и у 99 % азиатов. Другие аллели, ассоциируемые с ослабленным метаболизмом, включают CYP2C19\*4, \*5, \*6, \*7 и \*8, но они встречаются чрезвычайно редко [20].

5

Аллель \*17 связан с повышенной транскрипцией гена, и гомозиготы по этому аллелю относятся к высокоактивным метаболайзерам. Наличие аллеля \*17 увеличивает риск развития нежелательных лекарственных реакций при приеме стандартных доз пролекарств, которые активируются через CYP2С19, что может потребовать снижение дозы [10; 14].

**Ген ABCB1 (MDR1)** кодирует ATP-binding cassette, sub-family B, являющийся белком-транспортером и участвующий в выведении из клетки лекарственных препаратов и других ксенобиотиков. Участвует во всасывании многих лекарственных средств в кишечнике, в т.ч. клопидогрела. Замена в позиции 3435 C>T является синонимичной и не изменяет аминокислотную последовательность белка, (Ile1145Ile), однако показано изменение функции гена, ассоциированное с данным полиморфизмом. По-видимому, фенотипический эффект обусловлен другими полиморфными локусами, находящимися в неравновесном сцеплении и приводящими к изменению субстратной специфичности белка [18].

Носители аллеля 3435T гена ABCB1 (MDR1) имеют повышенный риск неблагоприятных кардиоваскулярных событий (кардиальная смерть, инфаркт миокарда) при лечении острого коронарного синдрома или инфаркта клопидогрелом [11] (уровень доказательности 3 по данным http:// PharmGKB.org).

#### **Юридическое обоснование**

<span id="page-5-0"></span>По мнению экспертов Американской кардиологической ассоциации и Американской коллегии кардиологов, разумно выполнять предварительное генотипирование у больных, подвергаемых плановым процедурам высокого риска (например, при сложной коронарной анатомии или многососудистом поражении). При выявлении мутантных аллелей CYP2С19 низкой активности у таких больных следует назначать другие блокаторы рецептора P2Y12 либо использовать более высокие дозы клопидогрела [2].

В 2009 году информация, содержащаяся в инструкции к препарату, дополнена сведениями о фармакогенетике клопидогрела: «Фармакогенетическое тестирование может идентифицировать генотипы, ассоциирующиеся с вариабельностью активности CYP2C19» [21].

В 2011 году в Европейских (ЕКО) [6] и Американских (AHA) [3] рекомендациях по лечению пациентов с ОКС без подъёма сегмента ST на ЭКГ впервые отражается мнение экспертов о том, что исследование функции тромбоцитов и/или генотипирование (CYP2C19) у больных, получающих клопидогрел, может быть выполнено в отдельных случаях, особенно если это может повлиять на выбор лечения. Такого же мнения придерживаются эксперты рабочей группы ЕКО по тромбозам, 2013 г. [7].

В России в 2015 году опубликовано Пособие для врачей «Исследование фармакогенетики варфарина и клопидогрела для оптимизации антитромботической терапии» Е. С. Кропачёва, А. Л. Комаров, А. Е. Донников, О. А. Землянская, А. Б. Добровольский, Е. П. Панченко (Москва 2015. – 73 с.), где даны рекомендации по отбору пациентов для выполнения фармакогенетического тестирования чувствительности к клопидогрелу, интерпретации результатов теста и клинической тактике, применяемой в отношении больных, генетически «резистентных» к клопидогрелу.

ПНК-ТЕХНОЛОГИЯ

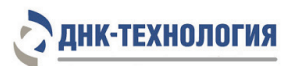

В Пособии предложена следующая диагностическая панель, адаптированная для Российской популяции:

- **ABCB1: 3435 C>T (Ile1145Ile)**
- CYP2C19: 681 G>A \*2 (Pro227Pro)
- CYP2C19: 636 G>A \*3 (Trp212X)
- CYP2C19:  $-806$  C>T  $*17$

#### **Список использованной литературы**

- 1. Кляритская, И. Л. Полиморфизм гена цитохрома CYP2C19 и клиническое значение его определения / И. Л. Кляритская, Ю. С. Работягова // Крымский терапевтический журнал. – 2013 – №1. – С. 19–26.
- 2. ACCF/AHA Clopidogrel Clinical Alert: Approaches to the FDA Boxed Warning. A Report of the American College of Cardiology Foundation task Force on Clinical Expert Consensus Documents and the American Heart Association / D. R. Holmes [et al.] // J. Am. Coll. Cardiol. 2010 Vol. 56 № 4 P. 321–341.
- 3. 2012 ACCF/AHA Focused Update of the Guideline for the Management of Patients With Unstable Angina/Non-ST-Elevation Myocardial Infarction (Updating the 2007 Guideline and Replacing the 2011 Focused Update) A Report of the American College of Cardiology Foundation/ American Heart Association Task Force on Practice Guidelines JACC Vol. 60, No. 7, 2012: 653-89.5.
- 4. Breet, N.J., van Werkum, J.W., Bouman, H.J., Kelder, J.C., Harmsze, A.M., Hackeng, C.M., ten Berg, J.M. High on-treatment platelet reactivity to both aspirin and clopidogrel is associated with the highest risk of adverse events following percutaneous coronary intervention. Heart. 2011; 97 (12): 983–90.
- 5. Chen, Z.M., Jiang, L.X., Chen, Y.P., Xie, J.X., Pan, H.C., Peto, R. et al. COMMIT (ClOpidogrel and Metoprolol in Myocardial Infarction Trial) collaborative group. Addition of clopidogrel to aspirin in 45,852 patients with acute myocardial infarction: 7andomized placebo-controlled trial. Lancet. 2005; 366 (9497): 1607–21.
- 6. ESC Guidelines for the management of acute coronary syndromes in patients presenting without persistent ST-segment elevation / Hamm CW, Bassand JP, Agewall S et al. // Eur Heart J. 2011. Vol.32, № 23. P. 2999-3054.
- 7. Expert position paper on the role of platelet function testing in patients undergoing percutaneous coronary intervention. The Working Group on Thrombosis of the European Society of Cardiology European Heart Journal (2014) 35, 209-215.
- 8. Hulot, J-S, Bura, A, Azizi, M, et al. Cytochrome P450 2C19 loss-of-function polymorphism is a major determinant of clopidogrel responsiveness in healthy subjects. Blood 2006; 108: 2244 – 2247.

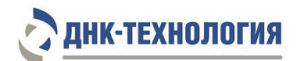

- 9. Kuliczkowski, W., Witkowski, A., Polonski, L., Wata-la, C., Filipiak, K., Budaj, A. et al. Interindividual variability in the response to oral antiplatelet drugs: a position paper of the Working Group on antiplatelet drugs resistance appointed by the Section of Cardiovascular Interventions of the Polish Cardiac Society, endorsed by the Working Group on Thrombosis of the European Society of Cardiology. Eur. Heart J. 2009; 30 (4): 426–35.
- 10. Li, Y., Tang, H.L., Hu, Y.F., Xie, H.G. The gain-of-function variant allele CYP2C19\*17: a double-edged sword between thrombosis and bleeding in clopidogrel-treated patients. J. Thromb. Haemost. 2012; 10 (2): 199–206.
- 11. Luo, M., Li, J., Xu, X. et al. ABCB1 C3435T polymorphism and risk of adverse clinical events in clopidogrel treated patients: A meta-analysis. Thromb. Res. 2012; 129: 754–9.
- 12. Pena, A., Collet, J.P., Hulot, J.S. et al. Can we override clopidogrel resistance? Circulation. 2009; 119 (21): 2854–7.
- 13. Sabatine, M.S., Cannon, C.P., Gibson, C.M., López-Sendón, J.L., Montalescot, G., Theroux, P. et al. Clopidogrel as Adjunctive Reperfusion Therapy (CLARITY)-Thrombolysis in Myocardial Infarction (TIMI) 28 Investigators. Effect of clopidogrel pretreatment before percutaneous coronary intervention in patients with ST-elevation myocardial infarction treated with fibrinolytics: the PCI-CLARITY study. JAMA. 2005; 294 (10): 1224–32.
- 14. Sim, S.C., Risinger, C., Dahl, M.L., Aklillu, E., Christensen, M., Bertilsson, L., Ingelman-Sundberg, M. A common novel CYP2C19 gene variant causes ultrarapid drug metabolism relevant for the drug response to proton pump inhibitors and antidepressants. Clin. Pharmacol. Ther. 2006; 79 (1): 103–13.
- 15. Simon, T., Verstuyft, C., Mary-Krause, M., Quteineh, L., Drouet, E., Méneveau, N., Steg, P.G., Ferrières, J., Danchin, N., Becquemont, L., for the French Registry of Acute ST-Elevation and Non–ST-Elevation Myocardial Infarction (FAST-MI) Investigators. Genetic Determinants of Response to Clopidogrel and Cardiovascular Events. N Engl J Med 2009; 360: 363-375.
- 16. Steinhubl, S.R., Berger, P.B., Mann, J.T. 3rd, Fry, E.T., DeLago, A., Wilmer, C., Topol, E.J.; CREDO Investigators. Clopidogrel for the Reduction of Events During Observation. Early and sustained dual oral antiplatelet therapy following percutaneous coronary intervention: a randomized controlled trial. JAMA. 2002; 288 (19): 2411–20.
- 17. Tantry, U.S., Bliden, K.P., Gurbel, P.A. Resistance to antiplatelet drugs: current status and future research. Expert Opin. Pharmacother. 2005; 6 (12): 2027–45.
- 18. Taubert, D., von Beckerath, N., Grimberg, G. et al. Impact of p-glycoprotein on clopidogrel absorption. Clin. Pharmacol. Ther. 2006; 80: 486–501.
- 19. Trenk, D., Zolk, O., Fromm, M.F. et al. Personalizing antiplatelet therapy with clopidogrel. Pharmacol. Ther. 2012; 92: 476–85.
- 20. http://www.gastroscan.ru/handbook/pdf/plavix-300-clopidogrel-z.pdf
- 21. http://www.athero.ru/Clop-prescrip-05-2009.htm

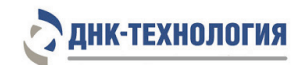

### <span id="page-8-0"></span>**1 НАЗНАЧЕНИЕ**

- **1.1** Настоящая инструкция распространяется на Набор реагентов для определения генетических полиморфизмов, ассоциированных с метаболизмом клопидогрела, методом ПЦР в режиме реального времени (ФармакоГенетика Клопидогрел), далее по тексту набор реагентов.
- **1.2** Набор реагентов ФармакоГенетика Клопидогрел предназначен для определения в препаратах ДНК человека генетических полиморфизмов, ассоциированных с метаболизмом клопидогрела, методом ПЦР в режиме реального времени с использованием детектирующих амплификаторов. Полученные результаты могут быть использованы при подборе оптимальной дозы клопидогрела.
- **1.3** Функциональное назначение: Изделие предназначено для диагностики *in vitro* (определения в препаратах ДНК человека генетических полиморфизмов, ассоциированных с метаболизмом клопидогрела, методом ПЦР в режиме реального времени).
- **1.4** Показания к проведению исследования: лечение окклюзии периферических артерий, профилактика тромбозов после инфаркта миокарда и ишемического инсульта проводимые с применением препарата «Клопидогрел».
- **1.5** В качестве биологического материала для анализа используют периферическую кровь.
- **1.6** Набор может быть использован в клинико-диагностических лабораториях медицинских учреждений и научно-исследовательской практике.
- **1.7** Применение медицинского изделия не зависит от популяционных и демографических аспектов. Противопоказаний к применению нет.
- **1.8** Потенциальные пользователи: квалифицированный персонал, обученный методам молекулярной диагностики и правилам работы в клинико-диагностической лаборатории.
- **1.9** Применять набор строго по назначению согласно данной инструкции по применению.

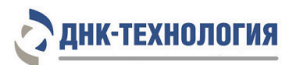

## <span id="page-9-0"></span>**2 ХАРАКТЕРИСТИКА НАБОРА**

#### <span id="page-9-1"></span>**2.1** Состав набора

Набор реагентов выпускается в нераскапанной фасовке (маркируется – фасовка N) и включает следующие компоненты:

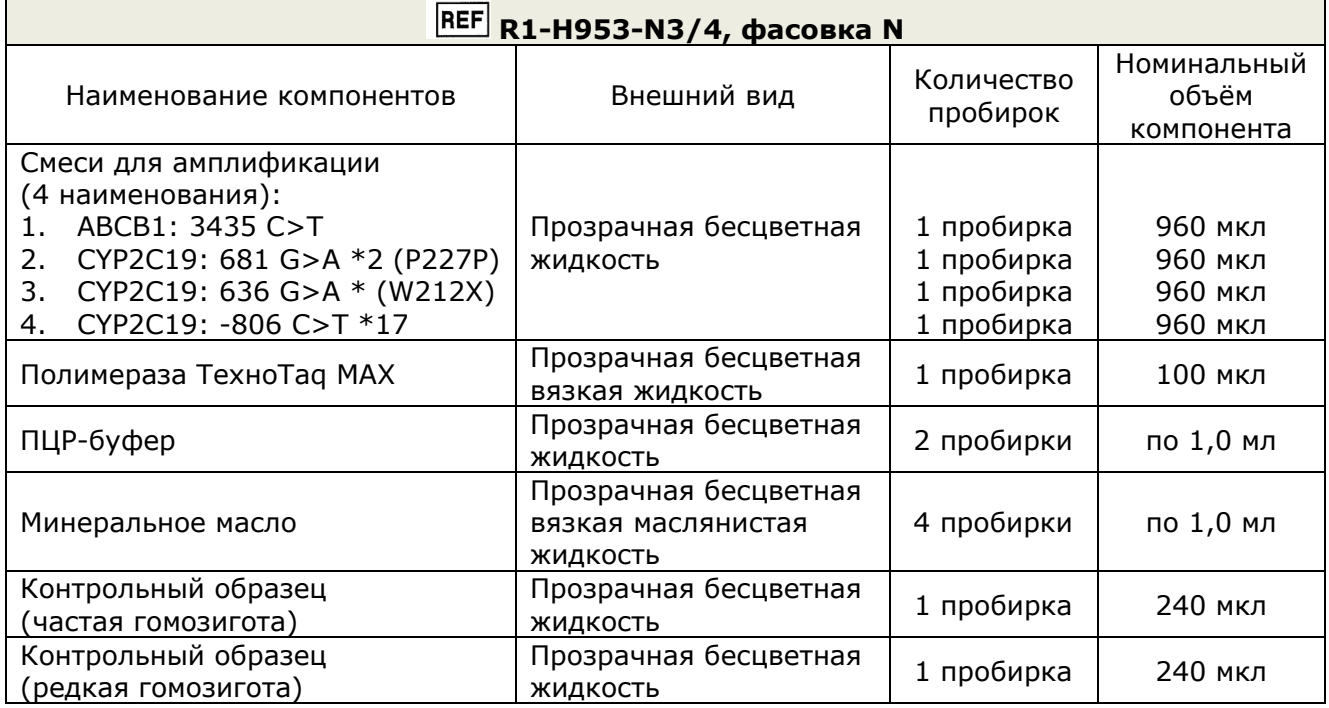

#### <span id="page-9-2"></span>**2.2** Число анализируемых проб

Набор реагентов предназначен для одноразового применения и рассчитан на проведение 48 определений, что соответствует исследованию не менее 12 неизвестных образцов, с учетом проведения необходимого исследования контрольных образцов и отрицательного контрольного образца. Объём контрольных образцов рассчитан на 12 определений.

### <span id="page-9-3"></span>**2.3** Принцип метода

**Метод:** полимеразная цепная реакция (ПЦР) с детекцией результатов в режиме реального времени, анализ кривых плавления, качественный анализ.

В основе работы набора реагентов лежит принцип амплификации ДНК методом ПЦР. Процесс амплификации заключается в серии повторяющихся циклов температурной денатурации ДНК, отжига праймеров комплементарных специфическому участку ДНК и последующей достройке полинуклеотидных цепей с этих праймеров Taq-полимеразой.

В смесь для амплификации введены сигнальные зонды, содержащие флуоресцентные метки Fam и Hex, на каждый вариант определяемого генетического полиморфизма. После окончания ПЦР проводится раунд температурного плавления дуплексов, образованных ампликонами и сигнальными зондами, в результате чего изменяется уровень флуоресценции, который фиксируется и представляется программным обеспечением прибора в виде графика. Если сигнальный зонд частично комплементарен ДНК-мишени, температура плавления такого дуплекса будет ниже температуры плавления дуплекса в случае полной комплементарности зонда. На основании температуры плавления сигнальных зондов проводится интерпретация результатов анализа.

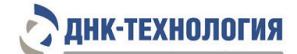

В состав смесей для амплификации, специфичных для каждого генетического полиморфизма, включена система для амплификации фрагмента геномной ДНК человека – внутренний контроль (ВК), который позволяет контролировать количество ДНК в амплификационной пробирке и исключить ошибки генотипирования.

Система для амплификации геномной ДНК человека включает ДНК-зонд, который содержит флуоресцентную метку (Су5) и гаситель флуоресценции. При образовании специфичного продукта ДНК-зонд разрушается, действие гасителя на флуоресцентную метку прекращается, что ведёт к возрастанию уровня флуоресценции. Количество разрушенных зондов (а, следовательно, и уровень флуоресценции) возрастает пропорционально количеству образовавшихся специфических ампликонов и измеряется на каждом цикле амплификации.

Набор реагентов ФармакоГенетика Клопидогрел включает смеси для амплификации, специфичные для каждого генетического полиморфизма. Перечень генетических полиморфизмов и возможных генотипов, определяемых набором, приведен в таблице 1. Таблица 1 - Перечень генетических полиморфизмов и возможных генотипов, определяемых набором реагентов ФармакоГенетика Клопидогрел

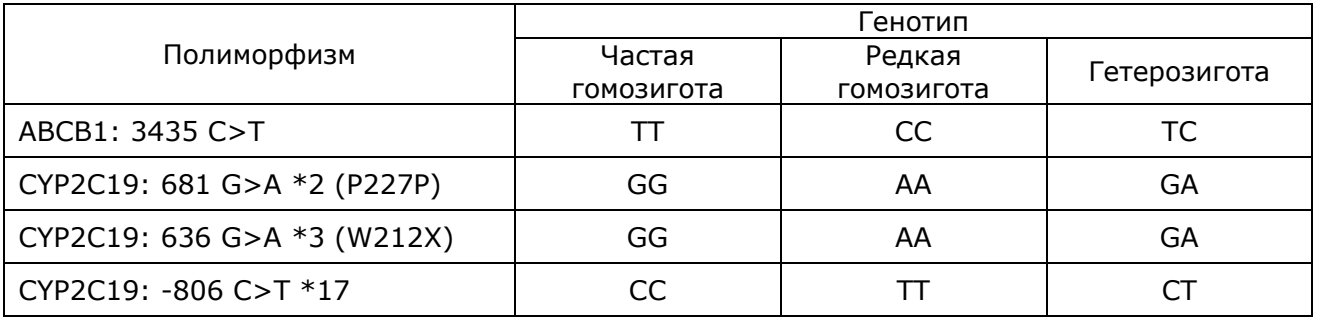

Использование трёх флуоресцентных красителей позволяет одновременно определять два аллеля и оценивать количество геномной ДНК в одной пробирке.

Использование нескольких флуоресцентных красителей позволяет сократить количество пробирок, поскольку появляется возможность одновременно регистрировать результаты разных реакций амплификации, проходящих в одной пробирке. В таблице 2 представлены каналы детекции продуктов амплификации.

Таблица 2 – Каналы детекции продуктов амплификации

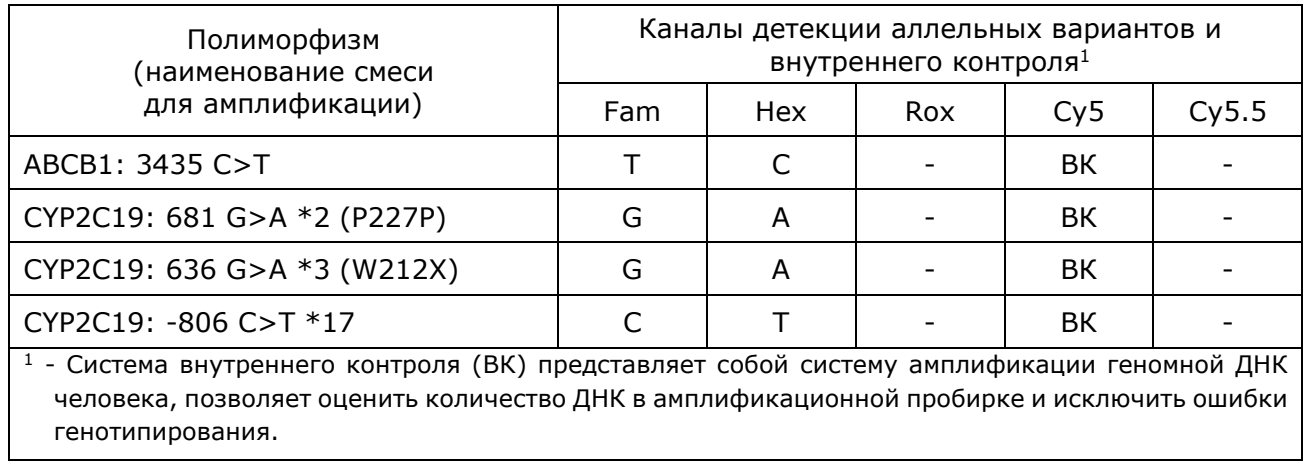

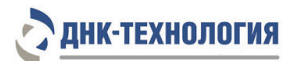

Исследование с использованием набора реагентов состоит из этапов: выделение ДНК (пробоподготовка) и ПЦР-амплификация в режиме реального времени.

Для проведения ПЦР с детекцией результатов в режиме реального времени используют детектирующие амплификаторы (ООО «НПО ДНК-Технология»): ДТлайт<sup>1</sup>, ДТпрайм[2](#page-11-6) или ДТ-96.

Для контроля определения частой и редкой гомозигот при проведении исследования используют контрольные образцы к набору реагентов ФармакоГенетика Клопидогрел.

Контрольные образцы представляют собой смеси клонированных участков генов, выявляемых с применением набора, находящихся в частом или редком гомозиготных состояниях, которые предназначены для контроля качества исследования (определения частой и редкой гомозигот) конечным пользователем набора. Контрольные образцы совместимы только с набором реагентов ФармакоГенетика Клопидогрел.

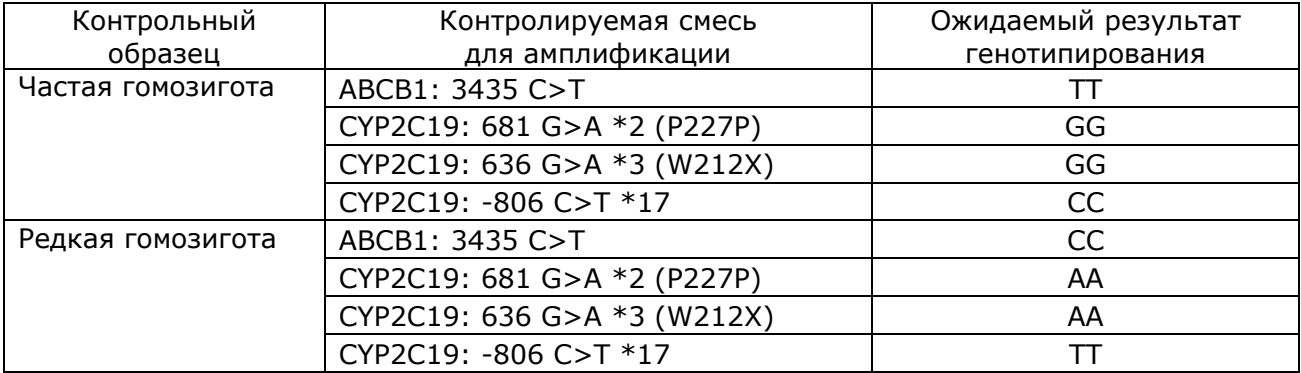

Таблица 3 – Контрольные образцы к набору ФармакоГенетика Клопидогрел

<span id="page-11-0"></span>**2.4** Время проведения анализа (без учёта пробоподготовки): от 2,5 часов.

### <span id="page-11-1"></span>**3 АНАЛИТИЧЕСКИЕ ХАРАКТЕРИСТИКИ НАБОРА**

### <span id="page-11-2"></span>**3.1** Предел обнаружения

Предел обнаружения – не менее 1,0 нг ДНК человека на амплификационную пробирку, что соответствует Ср ≤31,0 на канале детекции ВК (Cy5). При использовании меньшего количества ДНК (Ср >31,0 на канале детекции ВК) производитель не гарантирует корректную работу набора.

В образцах с недостаточным количеством ДНК (менее 1,0 нг на амплификационную пробирку) после завершения реакции амплификации регистрируется недостоверный результат.

### <span id="page-11-3"></span>**3.2** Аналитическая специфичность

Интерферирующие вещества (ИВ) в концентрациях: билирубин – 684 мкмоль/л, гемоглобин – 2 г/л, холестерин – 13 ммоль/л, триглицериды – 37 ммоль/л не влияют на специфичность набора реагентов.

### <span id="page-11-4"></span>**3.3** Диагностические характеристики

Количество образцов (n) – 50; Диагностическая чувствительность составляет (95% ДИ) – 100,0% (95,2-100%); Диагностическая специфичность составляет (95% ДИ) – 100,0 % (97,1-100%).

-

<span id="page-11-5"></span><sup>1</sup> - только модели 4S1; 4S2; 5S1; 5S2; 6S1; 6S2.

<span id="page-11-6"></span><sup>2</sup> - только модели 4M1; 4M3; 4M6; 5M1; 5M3; 5M6; 6M1; 6M3; 6M6.

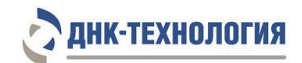

### <span id="page-12-0"></span>**4 4МЕРЫ ПРЕДОСТОРОЖНОСТИ**

Общие требования безопасности к наборам реагентов для диагностики in vitro в соответствии с ГОСТ ISO 14971-11.

Работа должна проводиться в лаборатории, выполняющей молекулярнобиологические (ПЦР) исследования клинического материала с соблюдением методических указаний МУ 1.3.2569-09 и требований ГОСТ Р 52905-07.

Исследуемые образцы рассматриваются как потенциально-опасные.

При работе с набором следует надевать одноразовые перчатки без талька (неопудренные).

Использовать только новые наконечники и пробирки.

К работе с набором реагентов допускается только персонал, обученный методам молекулярной диагностики и правилам работы в клинико-диагностической лаборатории.

Выделение ДНК следует проводить в ламинарных шкафах с включенным ламинарным потоком. Подготовку к ПЦР с использованием набора реагентов следует проводить в ПЦР-боксах.

Этап ПЦР следует проводить в помещении, снабженном комплектами полуавтоматических или автоматических дозаторов, халатами и прочими принадлежностями.

Все лабораторное оборудование, в том числе дозаторы, штативы, лабораторная посуда, халаты, головные уборы и пр., а также растворы реагентов должны быть строго стационарными. Запрещается их перемещение из одного помещения в другое.

Дозаторы должны быть соответствующим образом поверены (в аккредитованных лабораториях) и промаркированы.

Поверхности рабочих столов, а также помещений, в которых проводится ПЦР, следует обязательно, до и после проведения работ, облучать бактерицидными облучателями в течение 30 минут.

Использованные одноразовые принадлежности (пробирки, наконечники) должны сбрасываться в специальный контейнер.

Удалять отходы с продуктами ПЦР необходимо только в закрытом виде. Не допускается открывать пробирки после амплификации.

Все поверхности в лаборатории (рабочие столы, штативы, оборудование и др.) ежедневно подвергают влажной уборке с применением дезинфицирующих/моющих средств, регламентированных санитарными правилами СП 1.3.2322-08.

При использовании набора в клинико-диагностической лаборатории образуются отходы классов А и Б, которые классифицируются и утилизируются в соответствии с требованиями СанПиН 2.1.7.2790-10.

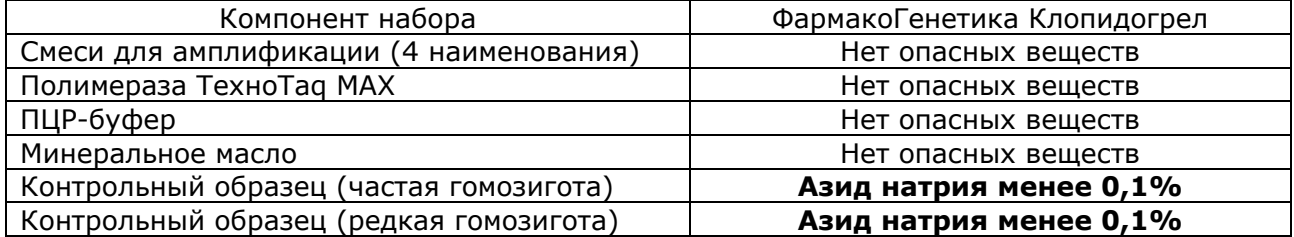

Опасные компоненты в наборе реагентов

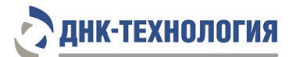

В состав набора входят реагенты, которые содержат **азид натрия** – консервант, в концентрации менее 0,1 %, что является безопасным для конечного пользователя (указание на риски: H210[3](#page-13-1)).

При использовании по назначению и соблюдению мер предосторожности, контакт с организмом человека исключен. При аварийных ситуациях возможно следующее: раздражение кожи и слизистой оболочки глаз у чувствительных лиц, аллергическая реакция. При контакте промыть пораженное место водой и обратиться за медицинской помощью.

Примечание – Набор реагентов **не содержит** материалов биологического происхождения, веществ, обладающих канцерогенным, мутагенным действием, а также влияющих на репродуктивную функцию человека. При использовании по назначению и соблюдении мер предосторожности является безопасным.

Не допускается использовать набор реагентов:

- при нарушении условий транспортирования и хранения;
- при несоответствии внешнего вида реагентов, указанного в паспорте к набору;
- при нарушении внутренней упаковки компонентов набора;
- по истечению срока годности.

## <span id="page-13-0"></span>**5 ОБОРУДОВАНИЕ И МАТЕРИАЛЫ**

При работе с набором реагентов ФармакоГенетика Клопидогрел требуются следующие оборудование, реагенты и расходные материалы:

- ПЦР-бокс;
- амплификатор детектирующий (ДТлайт<sup>[4](#page-13-2)</sup>, ДТпрайм<sup>[5](#page-13-3)</sup> или ДТ-96 (производства ООО «НПО ДНК-Технология», Россия); версия программного обеспечения не ниже 7.3.5.57; ini файл с параметрами анализа «Clopidogrel.ini»);
- микроцентрифуга-вортекс;
- холодильник с морозильной камерой;
- пробирки, объёмом 1,5 мл с крышками;
- пробирки амплификационные одноразовые, объёмом 0,2 мл с крышками или пробирки амплификационные, объёмом 0,2 мл, стрипованные по 8 шт., с крышками (стрипы);
- штатив «рабочее место» для пробирок объёмом 1,5 мл;
- штатив «рабочее место» для пробирок объёмом 0,2 мл или для стрипованных пробирок объемом 0,2 мл;
- дозаторы механические или электронные переменного объёма одноканальные, позволяющие отбирать объемы жидкости от 0,5 до 10,0 мкл, от 2,0 до 20 мкл, от 10 до 100 мкл, от 20 до 200 мкл, от 100 до 1000 мкл, от 200 до 1000 мкл;
- одноразовые наконечники для полуавтоматических дозаторов, свободные от ДНКаз и РНКаз, объёмом 20 мкл с фильтром, 200 мкл, 1000 мкл;
- одноразовые перчатки медицинские, без талька, текстурированные;

<sup>-</sup><sup>3</sup> - H210- Лист данных о безопасности доступен по запросу.

<span id="page-13-2"></span><span id="page-13-1"></span><sup>4</sup> - только модели 4S1; 4S2; 5S1; 5S2; 6S1; 6S2.

<span id="page-13-3"></span><sup>5</sup> - только модели 4M1; 4M3; 4M6; 5M1; 5M3; 5M6; 6M1; 6M3; 6M6.

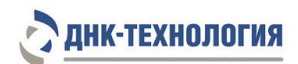

- ёмкость для сброса использованных наконечников, пробирок и других расходных материалов;
- комплект для выделения ДНК из биологического материала (рекомендуется ПРОБА-ГC-ГЕНЕТИКА или ПРОБА-РАПИД-ГЕНЕТИКА производства ООО «НПО ДНК-Технология», Россия).

#### <span id="page-14-0"></span>**6 АНАЛИЗИРУЕМЫЕ ОБРАЗЦЫ**

**6.1** Материал для исследования

Для исследования используют цельную периферическую кровь человека.

Взятие, предобработку и хранение материала проводят в соответствии с инструкцией к комплекту для выделения ДНК из биологического материала.

**6.2** Взятие цельной периферической крови

Взятие цельной периферической крови проводится в вакуумные пластиковые пробирки типа Vacuette объёмом 2,0 или 4,0 мл с добавленной в качестве антикоагулянта динатриевой солью этилендиаминтетраацетата (ЭДТА) в конечной концентрации 2,0 мг/мл. В качестве антикоагулянта допускается также использование цитрата натрия. Для перемешивания крови с антикоагулянтом после взятия материала необходимо перевернуть пробирку 2-3 раза.

**ВНИМАНИЕ!** Не допускается использование гепарина в качестве антикоагулянта.

**6.3** Транспортирование и хранение исследуемого материала

Допускается хранение образцов при температуре от 2 °С до 8 °С не более 24 ч. В случае невозможности доставки материала в лабораторию в течение суток допускается однократное замораживание материала. Допускается хранение замороженного материала при температуре минус 20 °С в течение одного месяца.

### <span id="page-14-1"></span>**7 7ПРОВЕДЕНИЕ АНАЛИЗА**

<span id="page-14-2"></span>**7.1** Выделение ДНК из биологического материала

Выделение ДНК проводят в соответствии с инструкцией к используемому комплекту реагентов. Рекомендуемые комплекты для выделения ДНК из биологического материала: ПРОБА-РАПИД-ГЕНЕТИКА и ПРОБА-ГС-ГЕНЕТИКА (производства ООО «НПО ДНК-Технология», Россия).

**ВНИМАНИЕ!** Независимо от используемого комплекта для выделения ДНК из биологического материала одновременно необходимо подготовить отрицательный контрольный образец, прошедший все этапы пробоподготовки. В качестве отрицательного контрольного образца рекомендуется использовать физиологический раствор, в объёме, указанном в инструкции к комплекту реагентов для выделения ДНК.

Примечание – Полученный препарат ДНК можно использовать для постановки примерно 50 реакций для определения генетических полиморфизмов.

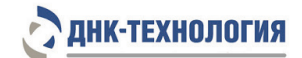

- <span id="page-15-0"></span>**7.2** Подготовка и проведение полимеразной цепной реакции
- 7.2.1 Промаркируйте для каждого определяемого полиморфизма необходимое количество пробирок для амплификации объёмом 0,2 мл (по одной для каждого исследуемого образца, отрицательного контрольного образца, для каждого контрольного образца).

Пример: Необходимо проанализировать пять образцов по четырем полиморфизмам. Для определения каждого полиморфизма нужно промаркировать 8 пробирок – 5 для исследуемых образцов, одну для отрицательного контрольного образца, две для контрольных образцов. Общее количество пробирок для всех полиморфизмов – 32.

**ВНИМАНИЕ!** При проведении всех последующих действий избегать воздействия солнечных лучей на пробирки со смесями для амплификации.

- 7.2.2 Встряхните пробирки со смесями для амплификации в течение 3-5 с и центрифугируйте в течение 1-3 с на микроцентрифуге-вортексе.
- 7.2.3 Внесите в промаркированные пробирки по 20 мкл соответствующей смеси для амплификации (для каждого полиморфизма отдельным наконечником).
- 7.2.4 Встряхните пробирки с ПЦР-буфером и полимеразой ТехноTaq MAX в течение 3-5 с и центрифугируйте в течение 1-3 с на микроцентрифуге-вортексе.

**ВНИМАНИЕ!** Полимеразу ТехноTaq MAX доставать из морозильной камеры непосредственно перед использованием.

- 7.2.5 Приготовьте смесь ПЦР-буфера с полимеразой ТехноTaq MAX. Смешайте в отдельной пробирке:
	- $10 \times (N+1)$  мкл ПЦР-буфера;
	- $0.5 \times (N+1)$  мкл полимеразы ТехноТад МАХ,

где N – количество промаркированных пробирок с учётом пробирки для K-, КО (частая гомозигота), КО (редкая гомозигота).

Пример: Необходимо проанализировать 5 образцов по четырем полиморфизмам. Промаркированных пробирок – 32. Нужно приготовить смесь ПЦР-буфера и полимеразы ТехноTaq MAX для 33 (32+1) пробирок, т.е. 330 мкл ПЦР-буфера необходимо смешать с 16,5 мкл полимеразы ТехноTaq MAX.

7.2.6 Встряхните пробирку со смесью ПЦР-буфера и полимеразы ТехноTaq MAX в течение 3-5 с и центрифугируйте в течение 1-3 с на микроцентрифуге-вортексе.

**ВНИМАНИЕ!** Смесь ПЦР-буфера и полимеразы ТехноTaq MAX необходимо готовить непосредственно перед использованием, хранение смеси не допускается.

7.2.7 Добавьте в каждую пробирку со смесью для амплификации по 10 мкл смеси ПЦР-буфера с полимеразой ТехноTaq MAX.

**ВНИМАНИЕ!** После добавления смеси ПЦР-буфера и полимеразы ТехноTaq MAX в пробирки со смесями для амплификации необходимо в течение двух часов выполнить пп. 7.2.8 – 7.2.13.

- 7.2.8 Добавьте в каждую пробирку по одной капле (около 20 мкл) минерального масла. Закройте крышки пробирок.
- 7.2.9 Встряхните пробирки с препаратом ДНК, контрольными образцами (КО) и отрицательным контрольным образцом (K-) в течение 3-5 с и центрифугируйте в течение 1-3 с на микроцентрифуге-вортексе.

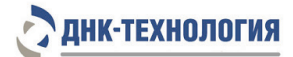

**ВНИМАНИЕ!** Для предотвращения контаминации следует перед внесением ДНК открывать крышки только тех пробирок, в которые будет вноситься данный образец, и закрывать их перед внесением следующего. Препараты ДНК следует вносить наконечниками с фильтром.

- 7.2.10 Внесите в соответствующие промаркированные пробирки по 5,0 мкл выделенного из образцов препарата ДНК (кроме пробирок для КО и К-).
- 7.2.11 Внесите в пробирки, промаркированные «K-», по 5,0 мкл отрицательного контрольного образца, прошедшего этап выделения ДНК (п.7.1).
- 7.2.12 Внесите в пробирки, промаркированные «КО», по 5,0 мкл соответствующего контрольного образца.
- 7.2.13 Центрифугируйте пробирки на микроцентрифуге-вортексе в течение 1-3 с.
- 7.2.14 Установите все пробирки в блок детектирующего амплификатора. Рекомендуется располагать пробирки по центру термоблока.
- 7.2.15 Запустите программное обеспечение RealTime\_PCR, в режиме «Работа с прибором». Загрузите файл «Clopidogrel.ini». Добавьте в протокол тесты: «ABCB1: 3435 C>T», «CYP2C19: 636 G>A», «CYP2C19: 681 G>A», «CYP2C19: -806 C>T» или используйте многотестовый режим, укажите количество и идентификаторы образцов, в том числе отрицательных контрольных образцов и контрольных образцов, отметьте расположение пробирок на матрице термоблока в соответствии с их установкой (см. п. 7.2.14) и проведите ПЦР. При выборе теста в окне «Запуск программы амплификации» должна отображаться программа, приведённая в таблице 4.

Примечание – Тип пробирки для отрицательных контрольных образцов (K-) и контрольных образцов (КО) к набору следует указывать как «Образец».

**ВНИМАНИЕ!** Расположение пробирок на матрице термоблока должно строго соответствовать порядку установки пробирок в блоке. Для многотестового режима порядок установки пробирок должен строго соответствовать последовательности тестов в группе.

Таблица 4 - Режим амплификации для детектирующих амплификаторов ДТлайт, ДTпрайм и ДТ-96

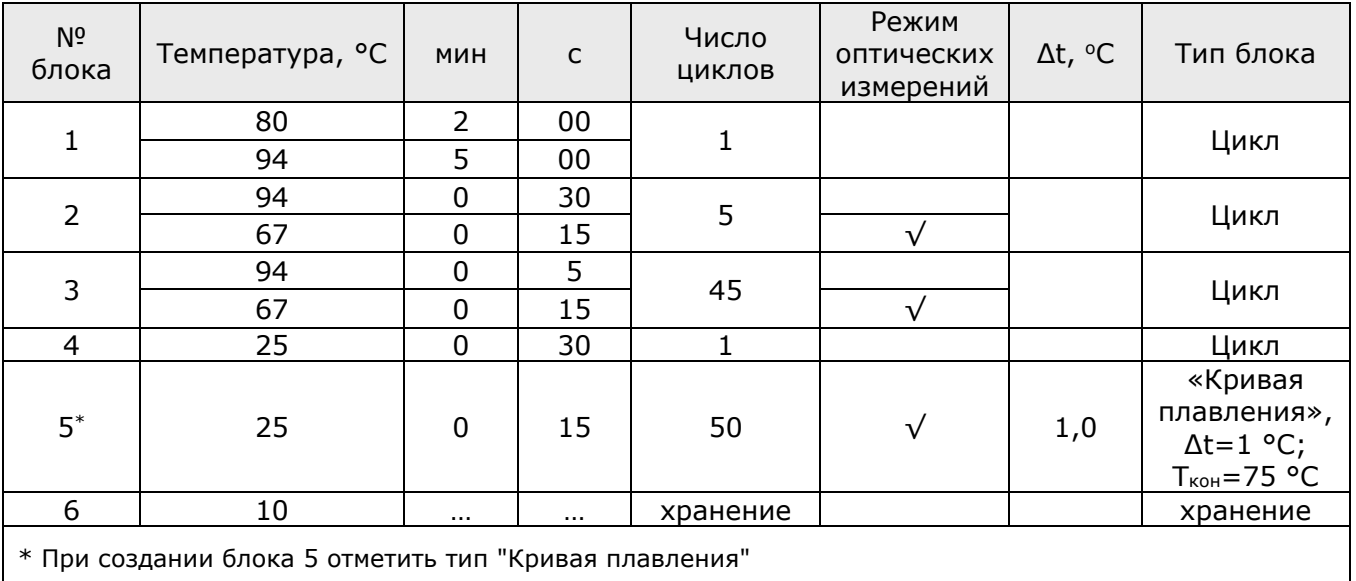

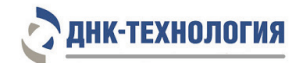

#### <span id="page-17-0"></span>**8 РЕГИСТРАЦИЯ РЕЗУЛЬТАТОВ АМПЛИФИКАЦИИ**

- **8.1** Регистрация результатов ПЦР осуществляется автоматически с помощью программного обеспечения, поставляемого с амплификатором детектирующим.
- **8.2** На графике будет отображена зависимость флуоресценции от температуры плавления для каждой пробирки в термоблоке. В таблице справа будет показан идентификатор образца, название выявляемого полиморфизма и результат генотипирования каждого образца.

Примеры выдачи результатов прибором:

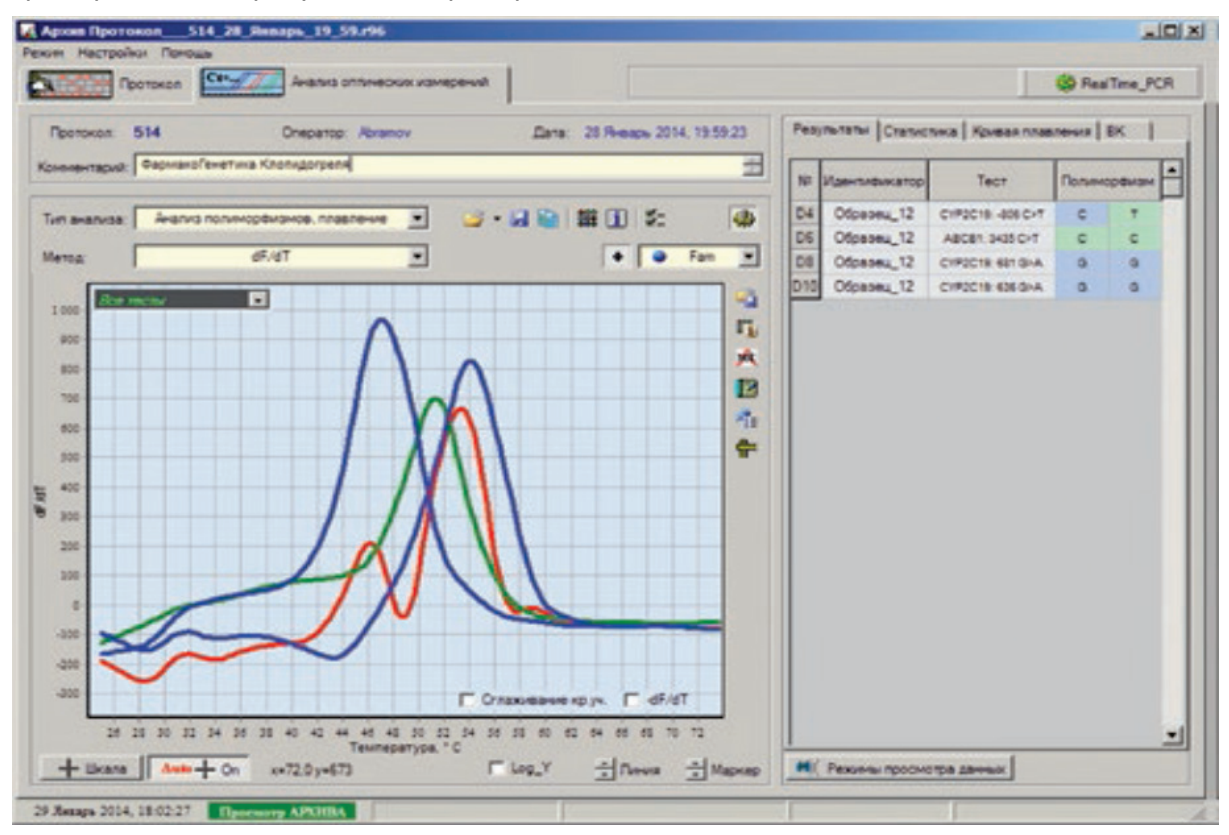

По результатам анализа можно сформировать и распечатать отчет.

**8.3** В бланке ответа указываются генотипы образца с краткой характеристикой и заключением по результатам генотипирования.

### <span id="page-17-1"></span>**9 УЧЁТ РЕЗУЛЬТАТОВ РЕАКЦИИ**

- **9.1** Учёт и интерпретация результатов реакции осуществляется автоматически с помощью программного обеспечения, поставляемого с амплификатором детектирующим.
- **9.2** Для всех образцов программа фиксирует результат амплификации геномной ДНК человека (ВК). Для корректной работы набора реагентов количество анализируемой ДНК должно быть не менее 1,0 нг на амплификационную пробирку, что соответствует  $Cp \leq 31,0$ .
- **9.3** В образцах, прошедших ПЦР, и содержащих достаточное для корректного анализа количество ДНК, программа определяет генотип исследуемого образца, который отображён в таблице в графе «Полиморфизм».

HД.

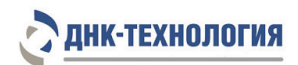

- **9.4** В контрольных образцах (КО) к набору должен быть определён соответствующий генотип (см. таблицу 3), который отображён в таблице в графе «Полиморфизм».
- **9.5** Для образцов с недостаточным для анализа количеством ДНК (менее 1,0 нг на пробирку, Cp >31,0 на канале детекции ВК), программа определяет недостоверный

HЩ результат:

В случае получения недостоверного результата требуется повторное проведение ПЦР с имеющимся препаратом ДНК, либо повторное выделение ДНК и постановка ПЦР, либо повторное взятие клинического материала (выполняется последовательно).

**9.6** Для образцов с достаточным для анализа количеством ДНК (Ср ≤31,0) программа

может определять сомнительный результат ( **) interlated** ) согласно следующим параметрам анализа полиморфизмов:

- «Анализ по температурным пикам» температура плавления продуктов ПЦР отличается от заданной более, чем на 3,0 °С;
- «Разностный анализ» разница между заданной и полученной температурами плавления по каналам Fam и Hex в пределах одного генотипа составляет более 2,0 °С;
- «Нижний порог температурного пика» температурный пик (dF/dT) < 5,0. Для таких образцов требуется повторное проведение ПЦР.
- **9.7** Для отрицательных контрольных образцов программа фиксирует недостоверный результат:  $\begin{array}{|c|c|c|c|c|}\n\hline\n\text{H} \mathbf{A} & \text{H} \mathbf{A}\n\hline\n\end{array}$
- **9.8** При получении положительного значения (определение генотипа) в отрицательном контрольном образце результаты всей постановочной серии считают недостоверными. В этом случае необходимо проведение специальных мероприятий для устранения контаминации.

## <span id="page-18-0"></span>**10 ТРАНСПОРТИРОВАНИЕ, ХРАНЕНИЕ И ЭКСПЛУАТАЦИЯ**

### **10.1** Транспортирование

- 10.1.1 Транспортирование набора реагентов осуществляют в термоконтейнерах с хладоэлементами всеми видами крытого транспорта при температуре от 2 °С до 25 °С не более 5 суток, за исключением полимеразы ТехноTaq МАХ.
- 10.1.2 Допускается транспортирование полимеразы ТехноTaq МАХ при температуре от 2 °С до 8 °С не более 5 суток.
- 10.1.3 Наборы реагентов, транспортированные с нарушением температурного режима, применению не подлежат.

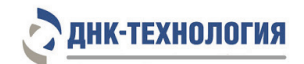

#### **10.2** Хранение

- 10.2.1 Компоненты набора, за исключением полимеразы ТехноTaq МАХ, следует хранить в холодильнике или холодильной камере при температуре от 2 °С до 8 °С в течение всего срока годности набора.
- 10.2.2 Полимеразу ТехноТаq МАХ следует хранить в морозильной камере при температуре от минус 18 °С до минус 22 °С в течение всего срока годности набора.
- 10.2.3 Смеси для амплификации следует хранить в холодильнике или холодильной камере при температуре от 2 °С до 8 °С в защищённом от света месте в течение всего срока годности набора.
- 10.2.4 Наборы реагентов, хранившиеся с нарушением регламентированного режима, применению не подлежат.
- **10.3** Указания по эксплуатации
- 10.3.1 Набор должен применяться согласно действующей версии утвержденной инструкции по применению.
- 10.3.2 После вскрытия упаковки компоненты набора следует хранить при следующих условиях:
	- компоненты набора следует хранить в холодильнике или холодильной камере при температуре от 2 °С до 8 °С в течение всего срока годности набора;
	- смеси для амплификации следует хранить в холодильнике или холодильной камере при температуре от 2 °С до 8 °С в защищённом от света месте в течение всего срока годности набора;
	- полимеразу ТехноTaq МАХ следует хранить в морозильной камере при температуре минус 18 °С до минус 22 °С в течение всего срока годности набора.
- 10.3.3 Наборы с истекшим сроком годности применению не подлежат.

#### <span id="page-19-0"></span>**11 УКАЗАНИЯ ПО УТИЛИЗАЦИИ**

- **11.1** При использовании набора в клинико-диагностической лаборатории образуются отходы классов А и Б, которые классифицируются и утилизируются в соответствии с требованиями СанПиН 2.1.7.2790-10.
- **11.2** Наборы, пришедшие в непригодность, в том числе, в связи с истечением срока годности, и неиспользованные реактивы, относятся к классу Б и подлежат утилизации в соответствии с требованиями СанПиН 2.1.7.2790-10 и МУ 1.3.2569-09.
- **11.3** Упаковка набора реагентов (коробки, грипперы) после использования по назначению, относится к отходам класса А и утилизируется с бытовыми отходами.

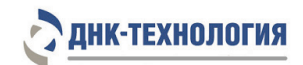

## <span id="page-20-0"></span>**12 ГАРАНТИИ ИЗГОТОВИТЕЛЯ**

- **12.1** Предприятие-изготовитель гарантирует соответствие набора требованиям технических условий при соблюдении условий транспортирования, хранения и применения, установленных техническими условиями.
- **12.2** Срок годности набора 12 месяцев при соблюдении всех условий транспортирования, хранения и эксплуатации.

## <span id="page-20-1"></span>**13 РЕМОНТ И ТЕХНИЧЕСКОЕ ОБСЛУЖИВАНИЕ**

Набор реагентов предназначен для одноразового использования и не подлежит техническому обслуживанию и текущему ремонту.

### <span id="page-20-2"></span>**14 СИМВОЛЫ, ИСПОЛЬЗУЕМЫЕ ПРИ МАРКИРОВКЕ НАБОРА**

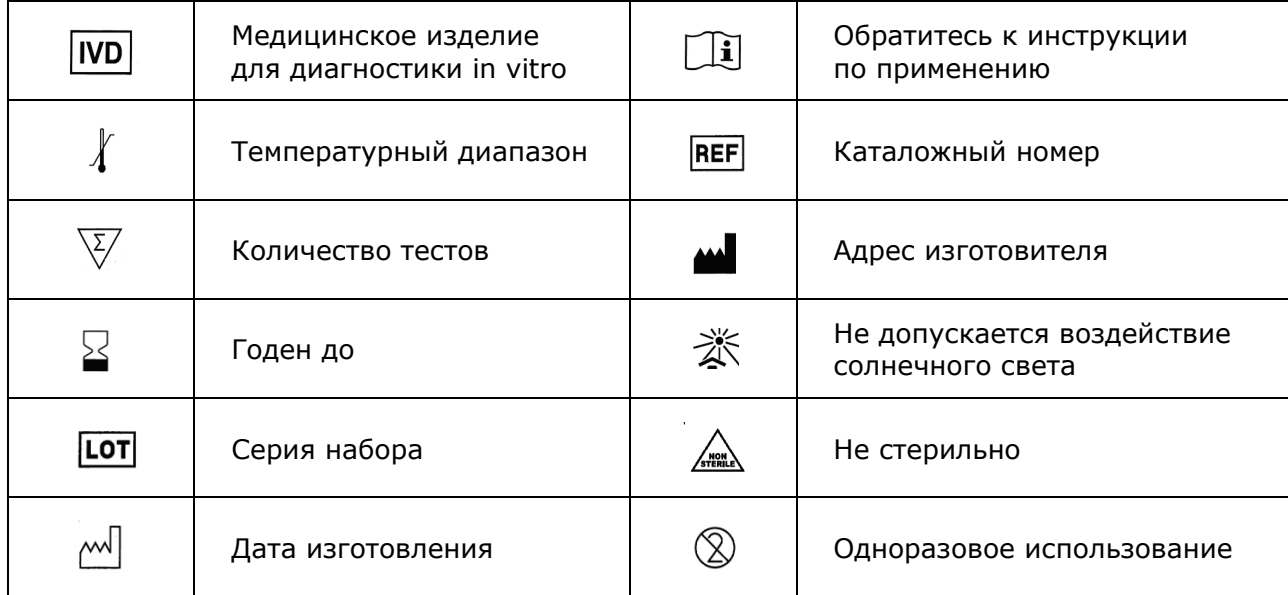

### <span id="page-20-3"></span>**15 ПЕРЕЧЕНЬ ПРИМЕНЯЕМЫХ НАЦИОНАЛЬНЫХ СТАНДАРТОВ**

ГОСТ 2.105-95 Общие требования к текстовым документам.

ГОСТ ISO 14971-2011 Изделия медицинские. Применение менеджмента риска к медицинским изделиям.

ГОСТ Р 15.309-98 Система разработки и постановки продукции на производство. Испытания и приёмка выпускаемой продукции. Основные положения.

ГОСТ Р 51088-2013 Медицинские изделия для диагностики ин витро. Реагенты, наборы реагентов, тест-системы, контрольные материалы, питательные среды. Требования к изделиям и поддерживающей документации.

ГОСТ Р 51352-2013 Медицинские изделия для диагностики ин витро. Методы испытаний.

ГОСТ Р 53022.3-2008 Требования к качеству клинических лабораторных исследований, Ч.3. Правила оценки клинической информативности лабораторных тестов.

ГОСТ Р ИСО 18113-1-2015 Медицинские изделия для диагностики in vitro. Информация, предоставляемая изготовителем (маркировка). Часть 1. Термины, определения и общие требования.

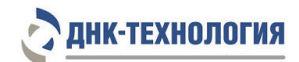

ГОСТ Р ИСО 18113-2-2015 Медицинские изделия для диагностики in vitro. Информация, предоставляемая изготовителем (маркировка). Часть 2. Реагенты для диагностики in vitro для профессионального применения.

ГОСТ Р ИСО 23640-2015 Медицинские изделия для диагностики in vitro. Оценка стабильности реагентов для диагностики in vitro.

ГОСТ Р ИСО 15223-1-2014 Изделия медицинские. Символы, применяемые при маркировании на медицинских изделиях, этикетках и в сопроводительной документации. Ч.1. Основные требования.

ГОСТ Р 52905-2007 (ИСО 15190:2003) Лаборатории медицинские. Требования безопасности.

Примечание – Указанные выше стандарты были действующими на момент утверждения инструкции по применению. В дальнейшем, при пользовании документом, целесообразно проверить действие ссылочных нормативных документов на текущий момент. Если ссылочный документ заменён или изменён, то при применении настоящего документа следует пользоваться заменённым (изменённым) документом.

#### <span id="page-21-0"></span>**16 АДРЕС ДЛЯ ОБРАЩЕНИЯ**

Производство наборов реагентов имеет сертифицированную систему менеджмента качества и соответствует требованиям стандарта систем менеджмента качества ISO 9001 в области разработка, производство и продажа IVD реагентов и приборов для медицинской молекулярно-генетической диагностики и другого лабораторного применения и EN ISO 13485 в области разработка, производство и продажа IVD реагентов и приборов для медицинской молекулярно-генетической диагностики.

**Производитель:** Общество с ограниченной ответственностью «ДНК-Технология ТС»,

ООО «ДНК-Технология ТС» (Общество с ограниченной ответственностью), Россия.

**Адрес производителя:** ООО «ДНК-Технология ТС», Россия, 117246, г. Москва, Научный проезд, д. 20, стр.4.

**Место производства:** ООО «ДНК-Технология ТС», Россия, 117246, г. Москва, Научный проезд, д. 20, стр.4.

Рекламации по вопросам качества набора реагентов ФармакоГенетика Клопидогрел следует направлять по адресу: ООО «ДНК-Технология», 117587, Россия, г. Москва, вн. тер. г. муниципальный округ Чертаново Северное, ш. Варшавское, д. 125Ж, к. 5, этаж 1, пом. 12, тел./факс +7 (495) 640-17-71, www.dna-[technology.ru](http://www.dna-technology.ru/) Служба клиентской поддержки: 8-800-200-75-15 (звонок по России бесплатный),

+7(495) 640-16-93 (для стран СНГ и зарубежья, звонок платный),

E-mail: hotline@dna-technology.ru

Номер: 605-1 2021-10-06

ООО «ДНК-Технология»

117587, Россия, г. Москва, вн. тер. г. муниципальный округ Чертаново Северное, ш. Варшавское, д. 125Ж, к. 5, этаж 1, пом. 12 Тел./факс +7 (495) 640-17-71 Служба клиентской поддержки: 8-800-200-75-15 (для России, звонок бесплатный) +7 (495) 640-16-93 (для стран СНГ и зарубежья, звонок платный) Е-mail: hotline@dna-[technology.ru](https://docviewer.yandex.ru/r.xml?sk=y13d050ade61b0b0738185d75fab00160&url=mailto%3Ahotline%40dna-technology.ru)